# **MODULO AEROPORTI**

# **Obiettivo**

Stimare le emissioni di inquinanti atmosferici derivanti dal traffico aereo e dai mezzi a terra di supporto alle attività aeroportuali. Stimare le emissioni dettagliate per inquinante, aeroporto, comune ed orario di attività derivanti dalle differenti fasi operative dei velivoli.

## **Tabelle specifiche**

Nella versione corrente di INEMAR7 il modulo è implementato in 17 tabelle specifiche contraddistinte dal prefisso A oltre alle tabelle comuni, di supporto, raccordo e decodifica del sistema INEMAR. Il modulo può essere ulteriormente suddiviso considerando due algoritmi, il primo articolato per la stima delle emissioni dei velivoli ed il secondo per le emissioni dei mezzi a terra. Le tabelle specifiche dei mezzi a terra sono identificabili tramite l'appendice MT.

# *Tabelle specifiche di codifica:*

- 1. A\_NAZ\_VOLI: contiene la descrizione della tipologia di volo rispetto alla classificazione SNAP
- 2. A\_TIPO\_AEREO: contiene la descrizione e la codifica ICAO e IATA degli aeromobili e loro classe di appartenenza
- 3. A\_CLASSE\_AEREO: contiene la descrizione dei codici delle classi di appartenenza
- 4. A\_TIPO\_MT: contiene la descrizione della tipologia di mezzo di supporto a terra in base alla classe di potenza del motore (espressa in kW) e tipo di combustibile impiegato

## *Tabelle dei parametri dell'algoritmo:*

- 5. A\_FE: riporta i fattori di emissione dettagliati per inquinante, fase di volo e codice ICAO
- 6. A\_FASE\_MOVIMENTO: contiene i codici e la descrizione delle fasi di volo e le durate di riferimento in minuti per ciascuna fase
- 7. A\_FE\_MT: definisce i fattori di emissione [g/kWh] dei mezzi a terra per inquinante e tipologia di mezzo

# *Tabelle di INPUT:*

- 8. A\_DURATE\_FASI\_CLASSE: riporta la durata della fase di volo specifica per aeroporto in minuti, fase e classe di aereo
- 9. A PERC ROTTE: riporta la percentuale di utilizzo delle rotte aeroportuali per ciascun aeroporto con dettagli sulla fase se di atterraggio o decollo e nome della pista
- 10. A\_LUNGH\_ROTTE: riporta per ciascun comune la lunghezza delle rotte espressa in metri
- 11. A\_VOLI: riporta il numero di movimenti dettagliati per aeroporto, codice ICAO dell'aereo, attività SNAP, fase di atterraggio e decollo, ora dell'anno solare
- 12. A\_ELENCO\_MT: riporta per ciascun aeroporto le ore di funzionamento di ciascun mezzo a terra con dettagli sulla potenza del mezzo e tipo di carburante utilizzato
- 13. A\_CONSUMI\_COMBUSTIBILI\_MT: riporta per ciascun aeroporto il consumo di differenti tipologie di carburante utilizzato dai mezzi a terra espresso in tonnellate

# *Tabelle di OUTPUT:*

- 14. A\_RIS\_AEROPORTI\_INTERMEDI\_ORA: riporta la stima delle emissioni per inquinante, ora dell'anno, comune ed aeroporto
- 15. A\_RIS\_AEROPORTI\_INTERMEDI: riporta la stima delle emissioni per inquinante, comune ed aeroporto, codice ICAO dell'velivolo, attività SNAP, fase di atterraggio o decollo
- 16. A AEROPORTI INTERMEDI AV: riporta la stima delle emissioni per inquinante, comune, attività SNAP

#### **Flusso di processo**

L'aggiornamento delle stime delle emissioni da traffico areo e mezzi di aeroportuali di supporto a terra è articolato nelle seguenti fasi:

*Operazioni di aggiornamento a carico degli utenti:*

- A.Aggiornamento delle tabelle di INPUT da parte dagli utilizzatori tramite il reperimento e l'elaborazione delle informazioni relative al traffico aeroportuale
- B. Caricamento generalmente tramite ODBC, dei dati di INPUT necessari all'aggiornamento dell'inventario. Alcune tabelle possono essere soggette a minore aggiornamento che non la tabella A\_VOLI.

C. Avvio della procedura di stima tramite web-client e comando a pulsante.

## *Processo di stima effettuato da INEMAR7:*

- D.Calcola le emissioni dovute al traffico aereo sulla base degli INPUT dell'utilizzatore e della tabella dei fattori di emissione A\_RIS\_AEROPORTI\_INTERMEDI\_ORA e A\_RIS\_AEROPORTI\_INTERMEDI
- E. Ripartisce la stima delle emissioni sui comuni limitrofi agli aeroporti sulla base della frequenza di utilizzo delle rotte di decollo e atterraggio e sulla lunghezza delle stesse A AEROPORTI INTERMEDI AV
- F. Calcolo delle emissioni degli inquinanti dovute all'impiego dei mezzi di supporto a terra ottenute dalla combinazione di fattori di emissione e dai dati della flotta dei mezzi fornita dall'utente
- G.Elaborazione e compattamento dei risultati in TAB\_OUTPUT

# Modulo Aeroporti-Manuale ver.4/2017 | **ARPA LOMBARDIA**

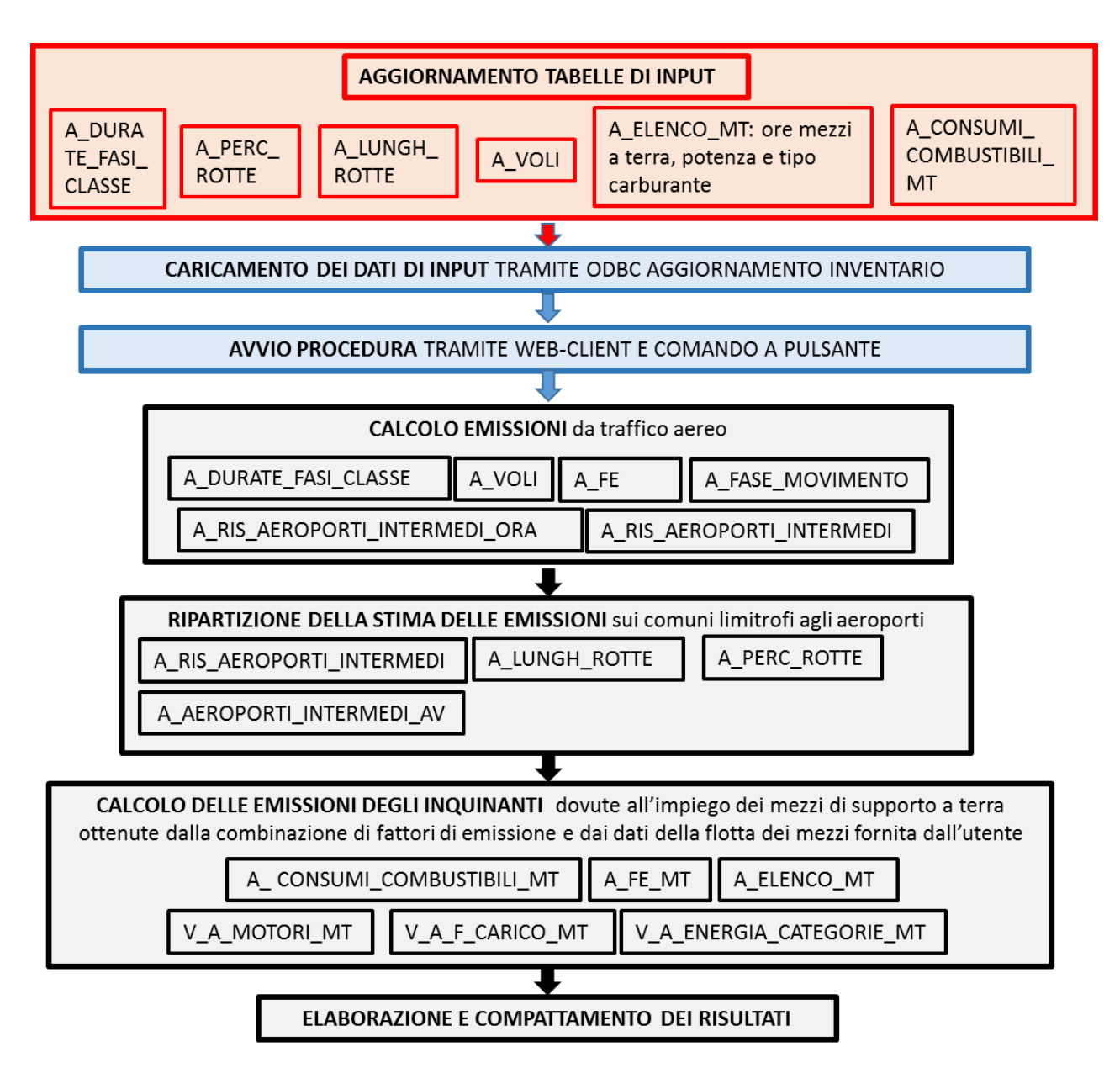

#### **Proposte di miglioramento della qualità del dato e del flusso di processo**

È da valutare la modalità di esecuzione del modulo per la stima dei contributi emissivi anche nella fase di crociera. Dovrebbe essere approfondito il processo di ripartizione delle emissioni sulle rotte, differenziando i contributi di stazionamento da quelli di decollo/atterraggio.

# **Metodologia impiegata**

La metodologia di stima delle emissioni si basa su quanto proposto nell'ambito dei manuali EMEP-EEA per gli inventari delle emissioni. Ai fini della stima delle emissioni, il percorso compiuto da un aereo può essere scomposto in due parti:

- landing/take off cycles (LTO) che secondo la definizione dalla ICAO (International Civil Aviation Organisation) comprende tutte le attività che avvengono ad una quota inferiore a 3000 piedi (914 m)
- cruise che comprende tutte le attività che avvengono al di sopra dei 3000 piedi (914 m)

Nell'algoritmo attualmente implementato, le emissioni aeree legate ai processi di combustione sono stimate solo relativamente alle attività del ciclo LTO, che può essere a sua volta suddiviso in cinque fasi:

- Approach/landing: misurato dal momento in cui l'aereo raggiunge una quota inferiore a 3000 piedi fino al momento dell'atterraggio;
- Taxi/idle in: tempo trascorso dopo l'atterraggio fino a quando l'aereo viene parcheggiato e i motori vengono spenti;
- Taxi/idle out: periodo che intercorre tra l'avvio del motore e il decollo;
- Take off: corrisponde alla fase di regolazione finché l'aereo raggiunge i 150-300 m. di quota;
- Climb out: periodo successivo al decollo che termina quando l'aereo supera la quota di 3000 piedi.

Ciascuna di queste fasi è caratterizzata da una propria durata (Time in Mode – TIM) e da un certo regime di spinta dei motori degli aerei, di conseguenza per ognuna di esse e per specifica tipologia di aereo è previsto un fattore di emissione caratteristico (SO2, NOx, COV, CO, CO2, PM2\_5, PM10, PTS, CO2 lorda) della tabella A\_FE. I tempi medi per le diverse fasi dipendono dalla classe aereo, dalla fase e dall'aeroporto. In particolare per le fasi di rullaggio (taxi-in e taxi out) i tempi dipendono dal tipo di aeroporto, dalla sua dimensione, dal suo affollamento in relazione al numero di piste. Per quanto riguarda le operazioni di taxi, i tempi possono variare considerevolmente in funzione delle distanze da percorrere e, quindi, delle dimensioni dello stesso aeroporto. Questi tempi sono quindi definibili come input da parte dell'utente in A\_DURATE\_FASI\_CLASSE.

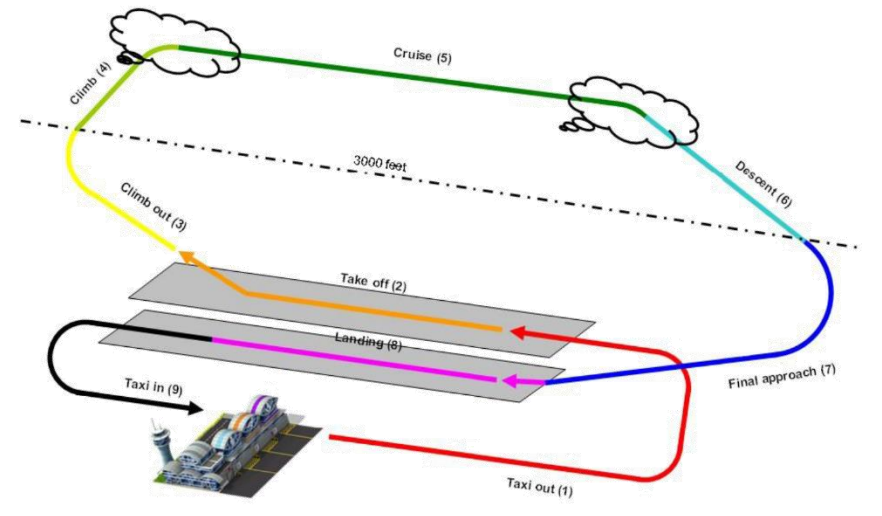

Fonte:<http://www.eea.europa.eu/publications/emep-eea-guidebook-2013/>

*Tipologia delle sorgenti emissive*

Le principali sorgenti emissive trattate sono classificate al settore SNAP 8.5 traffico aereo dove è anche compresa l'attività SNAP relativa ai mezzi di supporto a terra.

Come illustrato, le emissioni dei velivoli possono essere rappresentate nei cicli LTO a un tracciato lineare, ne consegue che le emissioni determinate dai motori degli aerei possono essere assimilate a sorgenti lineari o diffuse in particolare nel caso delle manovre effettuate in aeroporto.

Tra le sorgenti emissive in questo ambito possono essere classificate differenti categorie di traffico aereo:

- Voli civili strumentali (IFR)
- Voli civili a vista (VFR)
- Elicotteri civili
- Voli militari

Mentre altre sorgenti emissive possono essere di natura diffusa nell'area aeroportuale, ricordando che tra queste il modulo specifico considera solo le emissioni dei motori dei mezzi a terra:

- Motori di avviamento
- Operazioni con sistemi ausiliari
- Scarico in emergenza del carburante
- Operazioni e gestione dei rifornimenti
- Manutenzione dei propulsori
- Verniciatura degli aeromobili
- Veicoli di servizio per il catering ed altro
- Trattamenti anti-ghiaccio e decongelamento degli aeromobili ed emissioni evaporative dei composti impiegati nell' LTO
- *Indicatori utilizzabili nel modulo da parte degli utilizzatori*

Le informazioni necessarie sul traffico aeroportuale possono essere ottenute degli enti gestori degli aeroporti sia relativamente al numero ed alla tipologia dei movimenti che ai tracciati radar, da cui è possibile ottenere: rotte di volo (SID) e la loro suddivisione per comune e loro frequenza di percorrenza.

## *Algoritmo di stima delle emissioni dai voli aerei*

Per ogni inquinante emesso dai mezzi aerei la stima dell'emissione è la seguente:

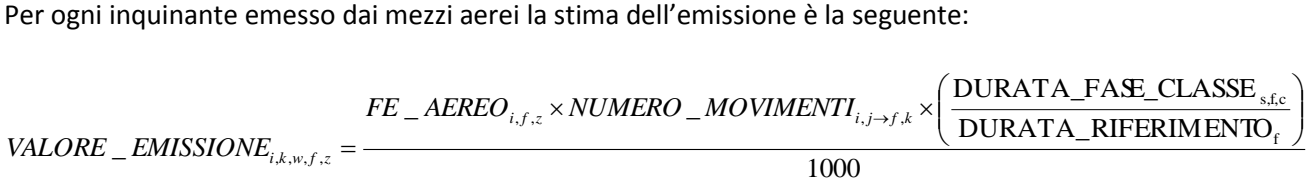

*i = codice ICAO aereo w = nazionalità k = ora dell'anno solare s = aeroporto c = classe aero f = fase di movimento j = fase di decollo o atterraggio z = inquinante*

dove:

- VALORE\_EMISSIONEi,k,w,f: emissioni per ogni codice aereo i (ID\_CODICE\_ICAO) e per ogni fase di movimento f (ID\_FASE\_MOVIMENTO), per ogni nazionalità w (A\_NAZ\_VOLO) espressa nell'ora k [t]
- FE\_AEREO<sub>i,f</sub>: fattore di emissione (da tabella A\_FE) per ogni codice aereo i (ID\_CODICE\_ICAO) e per ogni fase di movimento j (ID\_FASE\_MOVIMENTO) [kg/fase]
- NUM\_MOVIMENTI<sub>i,f,k</sub>: numero di movimenti (da tabella A\_VOLI) per ogni codice aereo i (ID\_CODICE\_ICAO) e per decollo o atterraggio (legati alle fasi di movimento in ID\_FASE\_MOVIMENTO), per ogni nazionalità w (A\_NAZ\_VOLO), nell'ora k. [voli/ora]
- DURATA\_FASE\_CLASSE<sub>s,f,c</sub> = durata della fase f, nello stabilimento-aeroporto s, per la classe c (il legame fra la classe aereo e il codice icao è nella tabella A\_TIPO\_AEREO)
- DURATA RIFERIMENTO $f$  = durata di riferimento della fase f

In A\_RIS\_AEROPORTI\_INTERMEDI\_ORA sono scritte le emissioni totali (di tutti gli aerei) in ogni ora. In A\_RIS\_AEROPORTI\_INTERMEDI sono scritte le emissioni annue (somma di tutte le emissioni orarie) distinte per aereo, attività SNAP definita a seconda della nazionalità w del volo (A\_NAZ\_VOLO).

L'algoritmo prevede che le emissioni siano ripartite sui comini limitrofi all'aeroporto i cui territori sono intersecati dalle rotte di decollo e atterraggio. Per disaggregare le emissioni del singolo aeroporto nei comuni su cui insistono le rotte degli aerei nelle fasi di atterraggio e decollo, si debbono prendere in considerazione i tracciati radar, da cui ottenere:

- le rotte di volo (SID) e la loro suddivisione per comune ed estensione in lunghezza con cui popolare la tabella A\_LUNGH\_ROTTE
- la frequenza di percorrenza delle rotte distinguendo tra arrivi e decolli con cui popolare la tabella A\_PERC\_ROTTE

Nella tabella A\_RIS\_AEROPORTI\_INTERMEDI\_AV vengono riportate le emissioni annue (somma di tutte le emissioni orarie k) distinte per istat comune, id attività (402 o 403 a seconda della nazionalità w del volo):

 $\textit{VALORE\_EMISSIONE}_{m,w,z} = \sum\nolimits_{i,f,k} \textit{VALORE\_EMISSIONE}_{i,k,w,f,z} \times \textit{prec\_voli}_m \times \frac{\textit{lungh\_rotta}_m}{\sum\nolimits_{m} \textit{lung rotta}_m}$  $\mathcal{L}_{\text{EMISSIONE}_{m,w,z}} = \sum_{i,f,k} \text{VALORE } \text{\_EMISSIONE}_{i,k,w,f,z} \times \text{prec\_voli}_m \times \frac{\text{lung}h\_rotta_m}{\sum \text{ lung rotta}}$ 

*m = codice ISTAT comune*

# *w = nazionalità ovvero identificativo attività di INEMAR*

I risultati della tabella A RIS AEROPORTI INTERMEDI AV sono quindi compattati nella TAB OUTPUT riportando la relativa attività e definendo l'ID\_combustibile 26 (kerosene).

*Algoritmo di stima delle emissioni dai mezzi di supporto a terra*

Per mezzi di supporto a terra (Ground Support Equipment – GSE) si intendono i mezzi impiegati per:

- il trasporto di passeggeri, equipaggi e bagagli;
- le attività di assistenza agli aeromobili (rifornimenti, servizi tecnici, deicing, toilette, pulizie cabine, catering);
- la gestione e manutenzione piste e aree verdi (pulizia piste e piazzale sgombero neve, sfalcio meccanico).

L'algoritmo di stima delle emissioni prevede che i dati relativi al parco mezzi aeroportuali siano inseriti in tabella A\_ELENCO\_MT dettagliando: identificativo aeroporto, un eventuale codice identificativo del mezzo, ore annue di funzionamento, potenza nominale in kW e tipo di combustibile (benzina o diesel).

I dati relativi ai consumi annuali di carburante, che possono essere richiesti ai gestori degli aeroporti, vanno inseriti in tabella A CONSUMI COMBUSTIBILI MT dettagliando: identificativo aeroporto, consumo complessivo in tonnellate, tipo di combustibile (benzina o diesel).

Le emissioni sono stimate tramite l'impiego di fattori di emissione e di consumo combustibile derivanti dall'Emission Inventory Guidebook December, 2006 - Other mobile sources & machinery - Activities 080100 – 081000 - Table 8-3, pag. 26 (file Guidebook\_B810vs3.2.pdf), riferendosi a categorie di mezzi (individuate da range di potenza nominale in [kW] e combustibile) ed espressi in [g/kWh]. I FE di CO2 ed SO2 sono stati introdotti in base all'FC (fattore di consumo di combustibile, dal Guidebook) in funzione dei kWh; inoltre il FE della CO2 è stato diviso per 1000 in modo da esprimerlo in [kg/kWh].

La stima delle emissioni quindi viene effettuata con i seguenti passaggi:

- attribuzione ad ogni mezzo della corrispondente categoria, stima dell'energia nominale utile del mezzo ottenuta come prodotto della potenza nominale per il numero di ore di funzionamento e calcolo del consumo nominale pari al prodotto tra energia nominale e Fattore di Consumo;
- somma, per aeroporto e per combustibile, dei consumi nominali; stima di un fattore di carico adimensionale pari al rapporto fra il consumo reale di combustibile e il consumo nominale;
- somma, per aeroporto e per categoria, dell'energia nominale complessiva [kWh] e, applicando il fattore di carico, dell'energia reale complessiva;
- stima, per aeroporto e per categoria, in base all'energia reale ed ai fattori di emissione, del contributo emissivo dei mezzi a terra per ogni aeroporto con sua attribuzione al comune di pertinenza per il macrosettore 8, settore 5, attività 5 (i dati di emissione sono scritti direttamente in tab\_output con id\_attività 10531).

L'algoritmo è implementato all'interno del modulo aeroporti ed impiega le tabelle: A\_TIPO\_MT, A\_ELENCO\_MT, A\_CONSUMI\_COMBUSTIBILI\_MT, A\_FE\_MT e delle viste: V\_A\_MOTORI\_MT, V\_A\_F\_CARICO\_MT, V\_A\_ENERGIA\_CATEGORIE\_MT che nel dettaglio effettuano:

- la vista V A MOTORI MT attribuisce ad ogni motore categoria ed energia nominale annuale
- la vista V A F CARICO MT stima il fattore di carico per aeroporto e per combustibile
- la vista V\_A\_ENERGIA\_CATEGORIE\_MT stima, per aeroporto e per categoria, l'energia reale complessiva in [kWh]

Modulo Aeroporti-Manuale ver.4/2017 | **ARPA LOMBARDIA**